# Tasks

Last Modified on 08/30/2019 2:29 pm EDT

## Overview

A task is an activity that requires action on the part of the assignee. You can create different types of tasks for example, *call* and *send samples*. A task has two states: *Open* and *Closed*. You set the state of an activity using statuses . Each status has a property named *Closed*. When you change the status of an activity to a status in which Closed is **true** (checked), then that activity will be closed and the closed date will be recorded.

#### Add/Edit Task

You can add or edit a task from the home page or from within a related record. For example, the following shows the same task being edited from the home page and a customer details page. You will notice they are virtually identical except when editing from the home page you will see the *Related To* property whereas from the customer details page the Related To property is hidden because it is automatically set.

| me ► Activities ►<br>sk-What is th | Activity<br>e status of the PO                    |       |          |                                           |    | Save Reset |
|------------------------------------|---------------------------------------------------|-------|----------|-------------------------------------------|----|------------|
| Assigned To                        | Josh Berman                                       | ¥     | Status   | Open                                      | Ŧ  |            |
| Activity Type                      | Call                                              | Ŧ     | Contact  | lan                                       | *  |            |
| Subject                            | What is the status of the PO                      |       | Priority | Normal                                    | τ. |            |
| Due Date                           | 11/12/2017 🛗 08:00 AM                             |       |          | (954) 444-4444<br>ianb@numbercruncher.com |    |            |
| Related To:                        | Customer                                          | •     | Email    | lano@numbercruncher.com                   |    |            |
|                                    | INTEL                                             |       |          |                                           |    |            |
| Alarm                              | 15 Minutes                                        | v     |          |                                           |    |            |
|                                    |                                                   |       |          |                                           |    |            |
| Description                        | Call lan to see if he is ready to make the order. | le le |          |                                           |    |            |
| Custom                             |                                                   |       |          |                                           |    |            |

#### Edited from the Home Page

Edited from Customer Detail

| ustomer - INT    |                 |                                                   |                                                       |        |                   |            |
|------------------|-----------------|---------------------------------------------------|-------------------------------------------------------|--------|-------------------|------------|
| Seneral          | Add / Edit Task |                                                   |                                                       | - × 0  | ther              |            |
| Company          |                 |                                                   |                                                       | _      | Price Level       |            |
| rimary Contact   | Assigned To     | Josh Berman 🔻                                     | Status Open                                           |        | Terms             |            |
| Email<br>Website | Activity Type   | Call                                              | Priority Normal                                       | *      | Type<br>Sales Rep |            |
| _                | Subject         | What is the status of the PO                      | Contact Ian                                           | •      |                   |            |
| ote Edit         | Due Date        | 11/12/2017 🗰 08:00 AM                             | Phone (954) 444-4444<br>Email ianb@numbercruncher.com |        |                   |            |
| _                | Alarm           | 15 Minutes 🔻                                      |                                                       |        |                   |            |
| ales Order       | Description     | Call lan to see if he is ready to make the order. |                                                       | Item   | s Sold            |            |
| • • •            |                 |                                                   |                                                       |        | • Add Event       | • Add Task |
| ACTIVITY TYPE    |                 |                                                   |                                                       |        | ASSIGNED TO       | ACTIONS    |
| Call             |                 |                                                   |                                                       |        | Josh Berman       | 6 0        |
|                  | Custom          |                                                   |                                                       |        |                   |            |
| -                |                 |                                                   |                                                       | _      |                   |            |
|                  |                 |                                                   | Save                                                  | Cancel |                   |            |

### Changing the status to a Closed status will move the Activity from the Open Activities to the **Activity History** Tab.

| Sales Order   | Addresses | Ship Docs/Returns                    | Quotes | Contacts        | Attachments | Custom                                            | Open Activities | Activity History | Items Sold   |              |     |         |
|---------------|-----------|--------------------------------------|--------|-----------------|-------------|---------------------------------------------------|-----------------|------------------|--------------|--------------|-----|---------|
| * 🖯 🖻         |           |                                      |        |                 |             |                                                   |                 |                  |              | • Send Email | •   | Add Log |
| ACTIVITY TYPE | SUBJEC    | т                                    |        | CLOSED DATE     |             | DESCRIPTION                                       |                 |                  |              | ASSIGNED TO  | ACT | IONS    |
| Call          | Create    | Create the order 11/12/2017 08:52 AM |        |                 |             |                                                   |                 |                  | lan Benoliel | ľ            | 0   |         |
| Call          | What is   | s the status of the PO               |        | 11/12/2017 09:0 | 6 AM        | Call lan to see if he is ready to make the order. |                 |                  |              | Josh Berman  | Ø   | 0       |

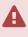

Contacts will be shown only if related to sales transactions, customers and leads. Email and phone will **not** show when *Adding* an activity but will show when *Editing* one.